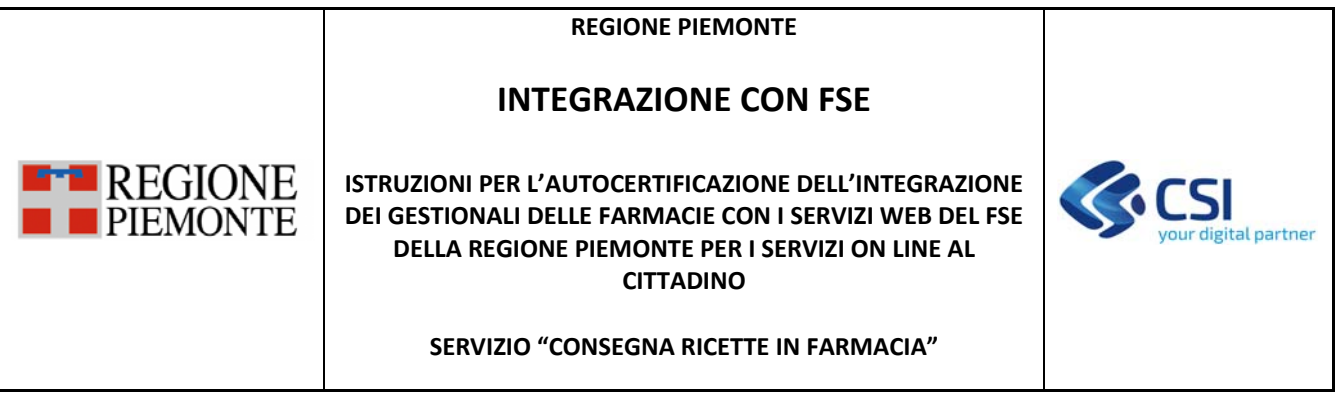

# **INTEGRAZIONE CON FSE**

# **ISTRUZIONI PER L'AUTOCERTIFICAZIONE DELL'INTEGRAZIONE DEI GESTIONALI DELLE FARMACIE CON I SERVIZI WEB DEL FSE DELLA REGIONE PIEMONTE PER I SERVIZI ON LINE AL CITTADINO**

# **SERVIZIO "CONSEGNA RICETTE IN FARMACIA"**

**Versione 1** 

# **STATO DELLE VARIAZIONI**

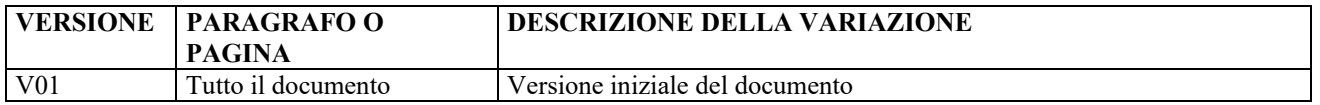

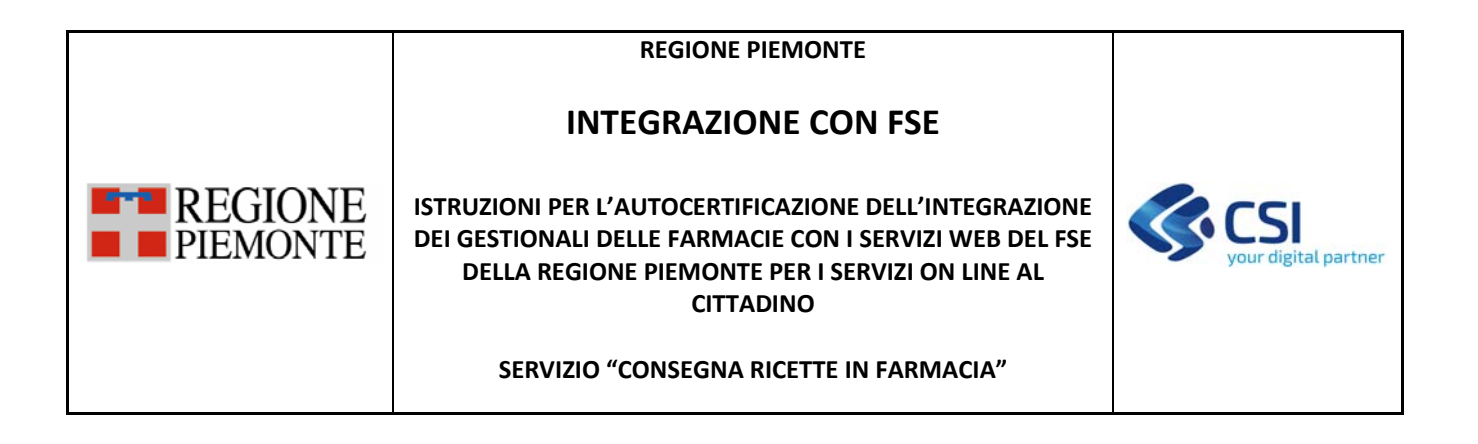

# **SOMMARIO**

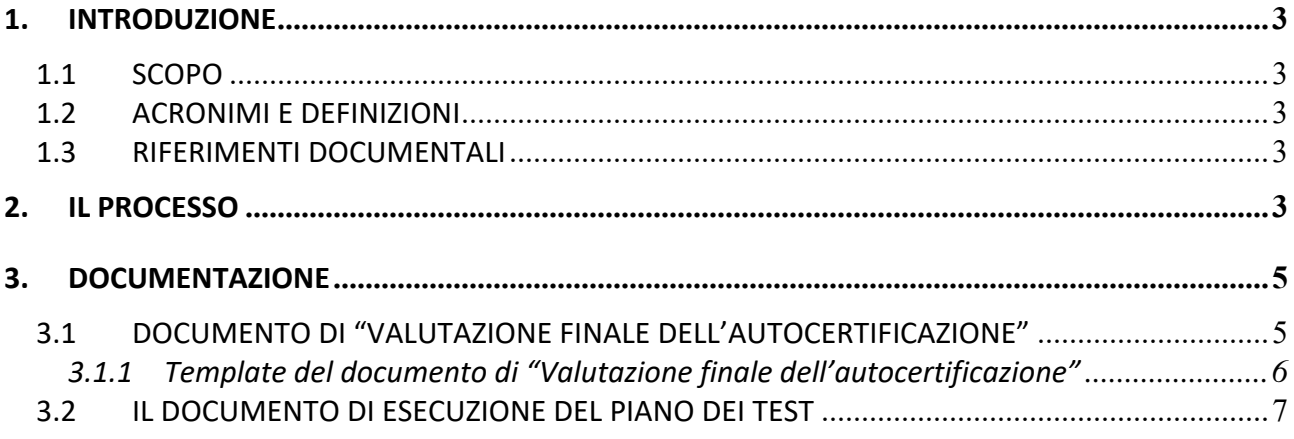

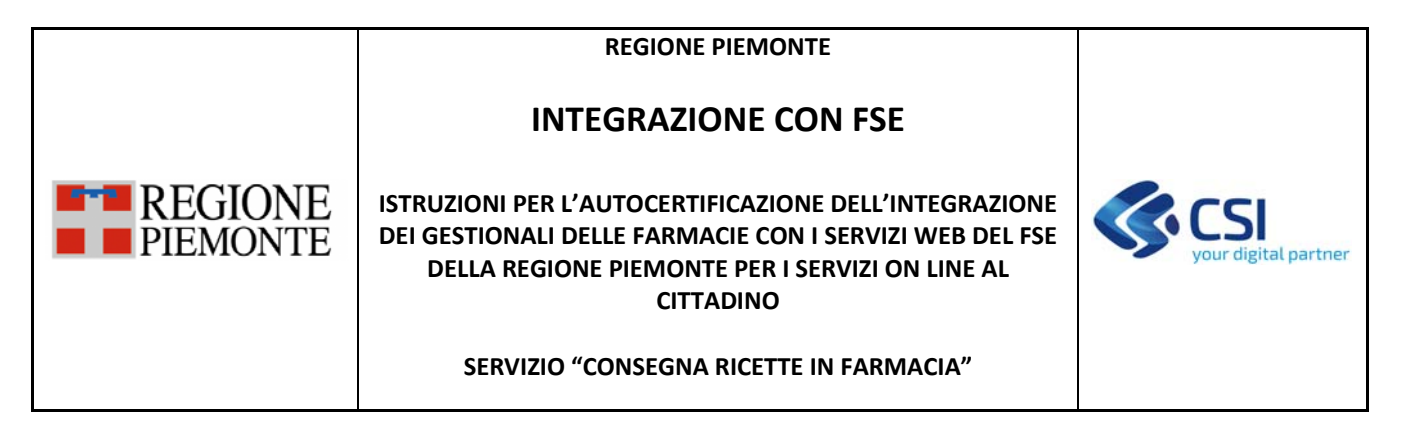

## **1. INTRODUZIONE**

### **1.1 SCOPO**

Il presente documento descrive:

- il processo previsto per l'autocertificazione del corretto funzionamento dell'integrazione fra i gestionali in uso presso le farmacie ed i servizi esposti dal Fascicolo Sanitario Elettronico per la gestione del servizio on line "Consegna ricette in farmacia";
- la documentazione a corredo dell'autocertificazione dell'integrazione del gestionale con il Fascicolo Sanitario Elettronico per la gestione del servizio on line "Consegna ricette in farmacia";

### **1.2 ACRONIMI E DEFINIZIONI**

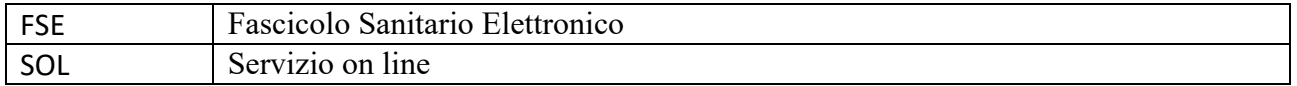

## **1.3 RIFERIMENTI DOCUMENTALI**

I documenti sono pubblicati al link

http://www.sistemapiemonte.it/cms/pa/sanita/38‐fascicolo‐sanitario‐elettronico nella sezione "Specifiche tecniche per l'integrazione dei gestionali delle farmacie con i servizi web del FSE della Regione Piemonte per i servizi on line al cittadino".

[D01]: Specifiche tecniche per l'integrazione tra i gestionali di farmacia ed il Fascicolo Sanitario Elettronico della Regione Piemonte per i servizi on line al cittadino ‐ SOL "Consegna ricette in farmacia" [D02]: Piano dei test di integrazione tra i gestionali di farmacia ed il Fascicolo Sanitario Elettronico della Regione Piemonte per i servizi on line al cittadino ‐ SOL "Consegna ricette in farmacia" [D03]: Report di esecuzione del piano dei test di integrazione tra i gestionali di farmacia ed il Fascicolo Sanitario Elettronico della Regione Piemonte per i servizi on line al cittadino ‐ SOL "Consegna ricette in farmacia"

## **2. IL PROCESSO**

Di seguito viene riportato il processo di autocertificazione definito da Regione Piemonte:

1. La Regione, attraverso il CSI‐Piemonte, pubblica all'indirizzo http://www.sistemapiemonte.it/cms/pa/sanita/38‐fascicolo‐sanitario‐elettronico il materiale necessario per lo sviluppo e l'autocertificazione, compreso il presente documento.

#### **REGIONE PIEMONTE**

# **INTEGRAZIONE CON FSE**

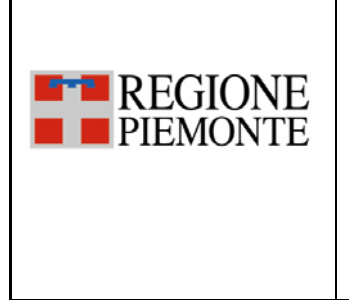

#### **ISTRUZIONI PER L'AUTOCERTIFICAZIONE DELL'INTEGRAZIONE DEI GESTIONALI DELLE FARMACIE CON I SERVIZI WEB DEL FSE DELLA REGIONE PIEMONTE PER I SERVIZI ON LINE AL CITTADINO**

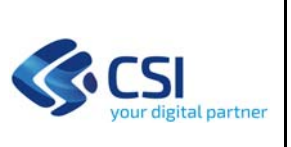

#### **SERVIZIO "CONSEGNA RICETTE IN FARMACIA"**

- 2. La Regione, al fine di facilitare al fornitore l'autocertificazione del proprio gestionale, mette a disposizione, in ambiente di test, una web application che simula l'operatività del cittadino in caso di farmacia occasionale.
- 3. La regione, tramite il CSI, mette a disposizione la casella di posta supporto.fse@csi.it, a cui i fornitori possono rivolgersi per un supporto tecnico durante il processo di autocertificazione e/o per chiarimenti sulle specifiche tecniche regionali;
- 4. Il fornitore invia una email all'indirizzo supporto.fse@csi.it in cui comunica l'intenzione di avviare il processo di autocertificare del proprio gestionale, specificando:
	- la propria Azienda,
	- la denominazione del gestionale che sarà oggetto di autocertificazione
- 5. Il CSI Piemonte, sulla base della comunicazione indicata al punto 4, invia il kit necessario per l'esecuzione del piano dei test, contenente:
	- Endpoint dei servizi esposti da FSE,
	- I dati dei cittadini da utilizzare,
	- L'identificativo del dispositivo certificato dal cittadino,
	- I dati della farmacia da utilizzare come abituale e come occasionale,
	- Il codice fiscale del farmacista,
	- Le ricette che verranno associate ai pazienti,
	- Credenziale rupar del farmacista (user, password e PIN),
	- la CA Root Certificate per la cifratura del canale SSL,
	- La chiave pubblica del certificato per la cifratura del PIN e del codice fiscale del cittadino,
	- La url di test della web application per simulare l'operatività del cittadino in caso di farmacia occasionale;

Nel caso durante l'esecuzione dei test le ricette risultassero scadute, il fornitore potrà fare richiesta di ulteriori ricette alla casella di posta supporto.fse@csi.it;

- 6. Il fornitore esegue il piano dei test in autonomia;
	- Terminata l'esecuzione del piano dei test, come certificazione del corretto funzionamento dell'integrazione tra il proprio gestionale ed i servizi esposti dal FSE, i fornitori sono tenuti a mantenere agli atti il documento di "Report di Esecuzione del piano dei test" [rif. D03] opportunamente redatto e firmato, da esibire su richiesta della Regione in caso di anomalie riscontrate nei sistemi di produzione
	- inviare, una e-mail via PEC agli indirizzi gestione.informatica@cert.regione.piemonte.it protocollo@cert.csi.it e, una comunicazione di fine attività di autocertificazione nella quale deve essere inserito in allegato il documento di "Valutazione finale dell'autocertificazione" opportunamente compilato secondo il template riportato nel cap. 3.1.1 del presente documento.
- 7. La regione riterrà l'autocertificazione valida solo se tutti i test presenti nel piano [rif. D02] hanno riportato esito positivo;

#### **REGIONE PIEMONTE**

# **INTEGRAZIONE CON FSE**

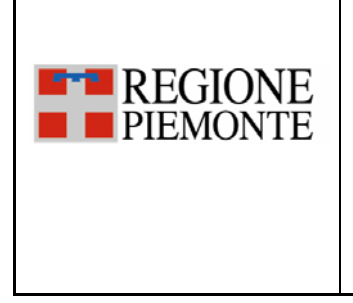

#### **ISTRUZIONI PER L'AUTOCERTIFICAZIONE DELL'INTEGRAZIONE DEI GESTIONALI DELLE FARMACIE CON I SERVIZI WEB DEL FSE DELLA REGIONE PIEMONTE PER I SERVIZI ON LINE AL CITTADINO**

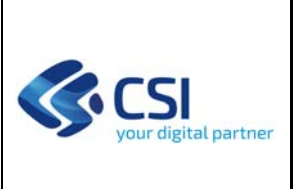

#### **SERVIZIO "CONSEGNA RICETTE IN FARMACIA"**

- 8. La Regione, sulla base di quanto dichiarato dal fornitore nel documento di "Valutazione finale dell'autocertificazione", fornirà, tramite il CSI, i dati e gli strumenti necessari per l'attivazione del gestionale in ambiente di produzione, cioè:
	- ‐ le url di produzione dei servizi esposti dal FSE;
	- la CA Root Certificate per la cifratura del canale SSL;
	- la chiave pubblica del certificato per la cifratura del PIN e del codice fiscale del cittadino.

Per il corretto funzionamento in produzione del servizio online "Consegna ricette in farmacia", le farmacie ed i farmacisti dovranno essere censiti nel sistema FSE e, questi ultimi, dovranno disporre di credenziali rupar. La richiesta di adesione al servizio, con i dati necessari per la configurazione sul sistema e per l'eventuale rilascio di credenziali rupar per i farmacisti che non ne disponessero, deve avvenire attraverso le modalità che saranno definite tra Regione e Federfarma.

### **3. DOCUMENTAZIONE**

In questo capitolo sono illustrati i documenti da compilare a corredo dell'autocertificazione.

## **3.1 DOCUMENTO DI "VALUTAZIONE FINALE DELL'AUTOCERTIFICAZIONE"**

Di seguito viene rappresentato il template del documento di valutazione finale dell'autocertificazione che i fornitori dovranno compilare e inviare come definito nel processo di autocertificazione (cap. 2). Il fornitore dovrà indicare quanto realmente realizzato.

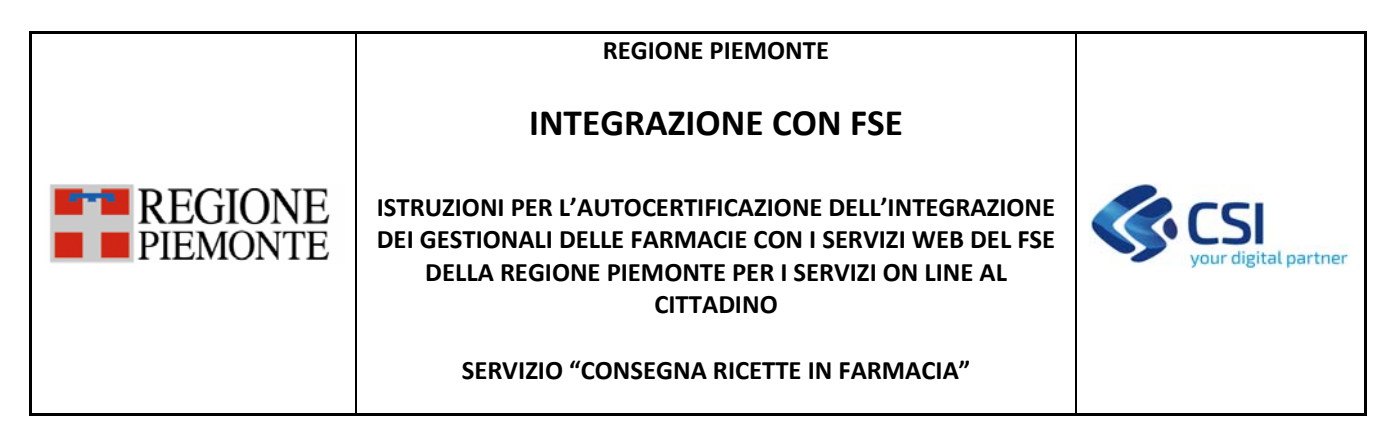

*3.1.1 Template del documento di "Valutazione finale dell'autocertificazione"* 

## **VALUTAZIONE FINALE DELL'AUTOCERTIFICAZIONE DELL'INTEROPERABILITA' TRA GESTIONALI DI FARMACIA E FASCICOLO SANITARIO ELETTRONICO DELLA REGIONE PIEMONTE PER IL SERVIZIO ONLINE "CONSEGNA RICETTE IN FARMACIA"**

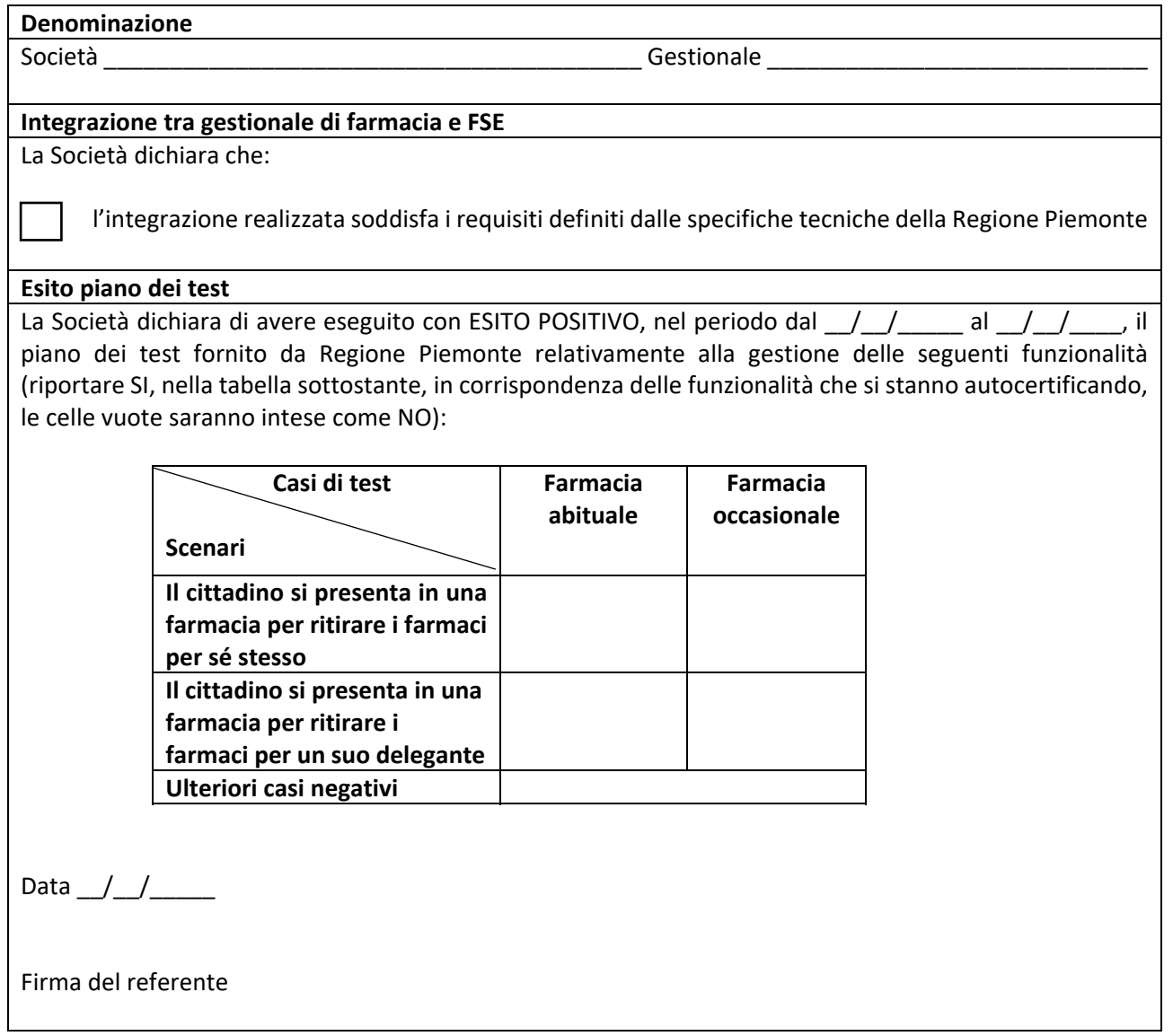

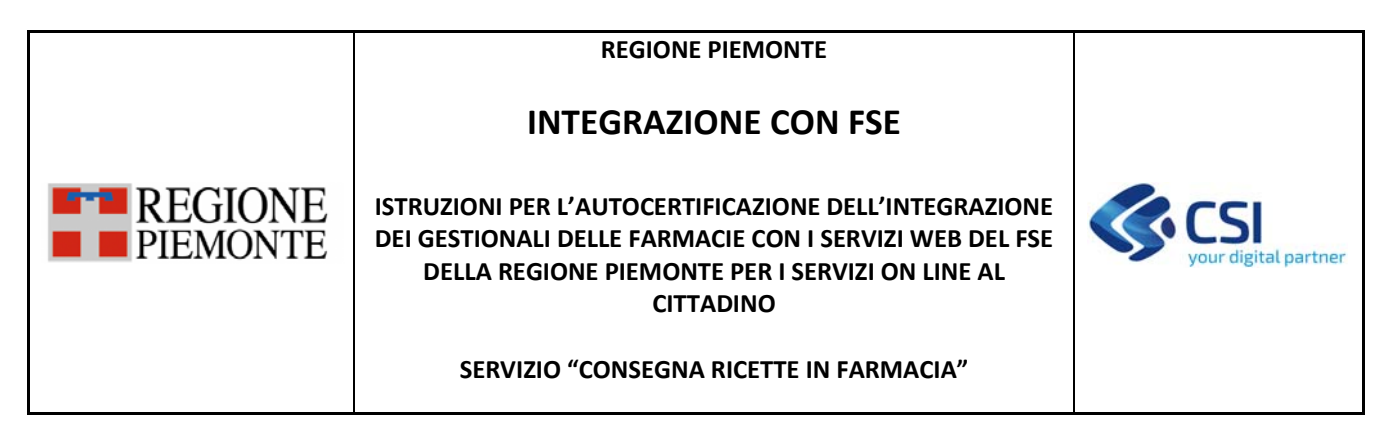

# **3.2 IL DOCUMENTO DI ESECUZIONE DEL PIANO DEI TEST**

Il documento contenente il report di esecuzione del piano dei test [D03] deve essere compilato per ogni caso di test previsto nel piano dei test [D02].

Per ogni caso di test presente nel piano deve essere riportato:

- Codice del test
- Data esecuzione del test nel formato GG/MM/AAAA
- Esito (OK/KO)
- Codice sessione (ove previsto)
- Xml della request inviata
- Xml della response ricevuta